## **2024** ! )

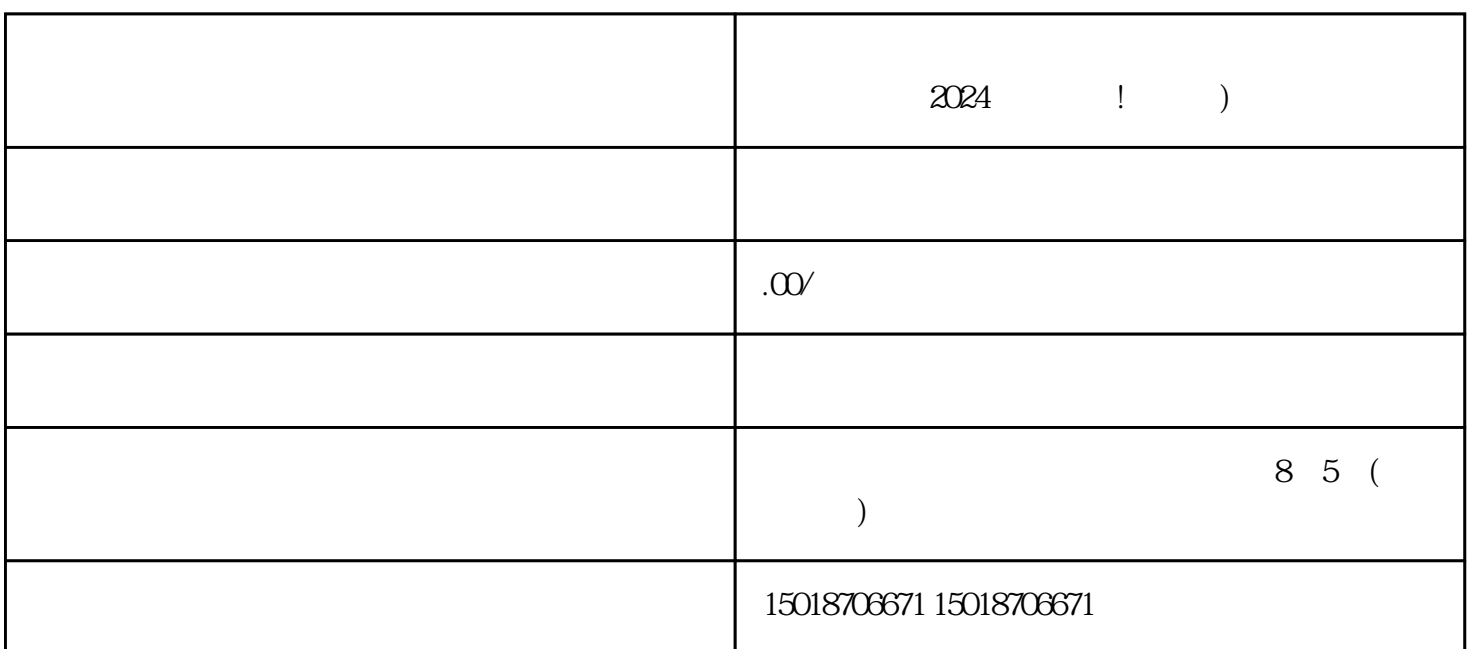

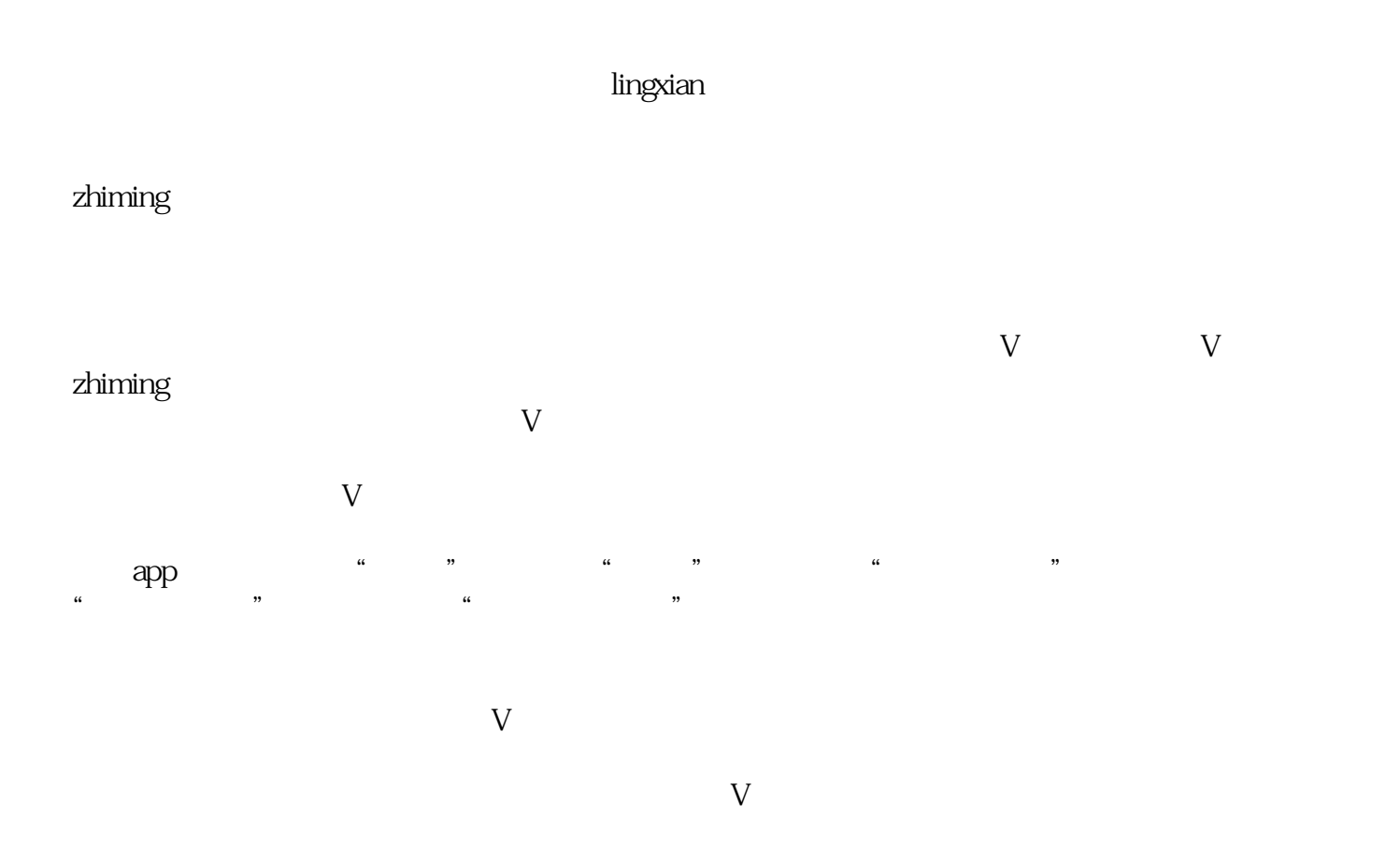

 $V$ 

 $\alpha$  , and  $\beta$  , and  $\beta$  , and  $\alpha$  and  $\alpha$  are  $\alpha$  in  $\alpha$  in  $\alpha$  in  $\alpha$  $\frac{1}{2}$  and  $\frac{1}{2}$  and  $\frac{1}{2}$  a  $V$ 

 $V$ 

 $5$ 

zhiming